Howto: Din Blende anstatt Lüftungsschacht

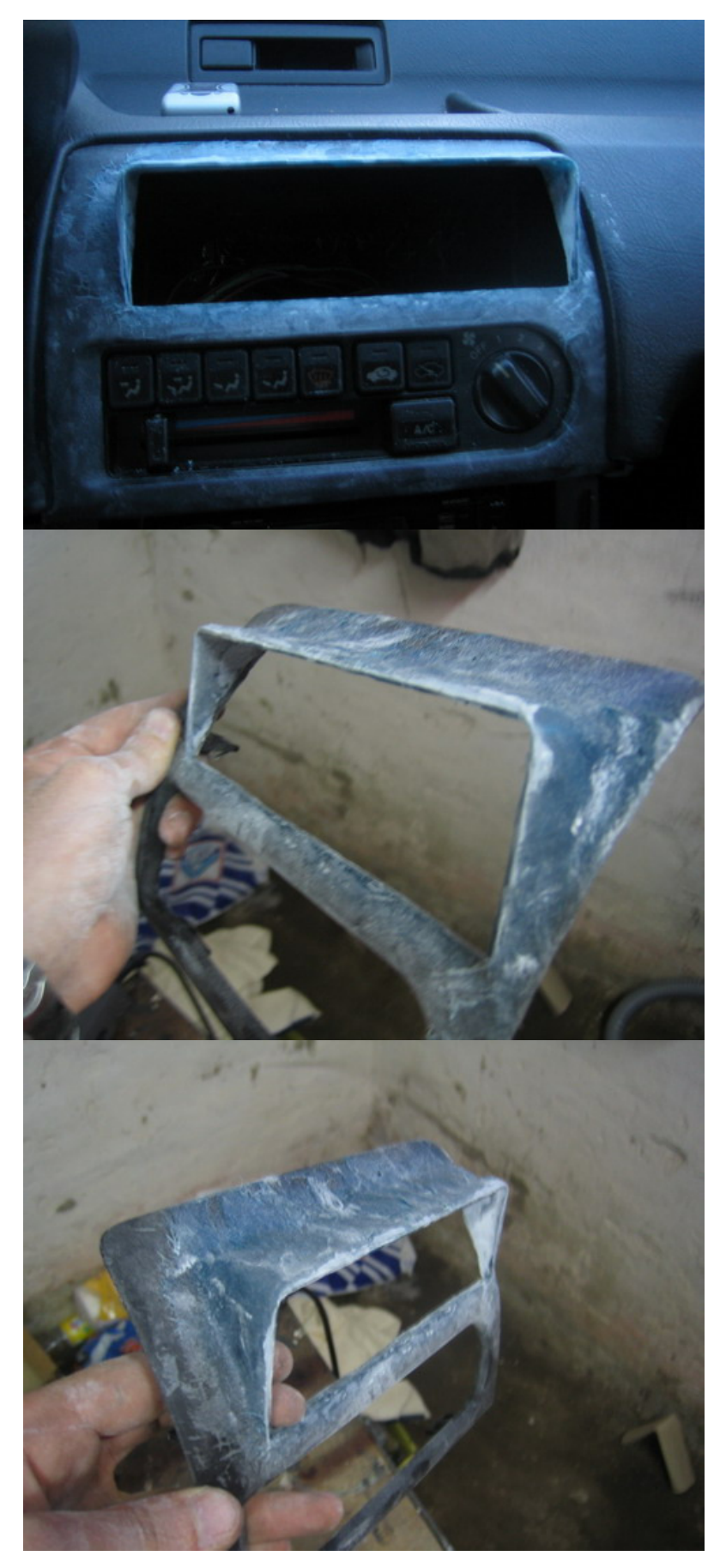

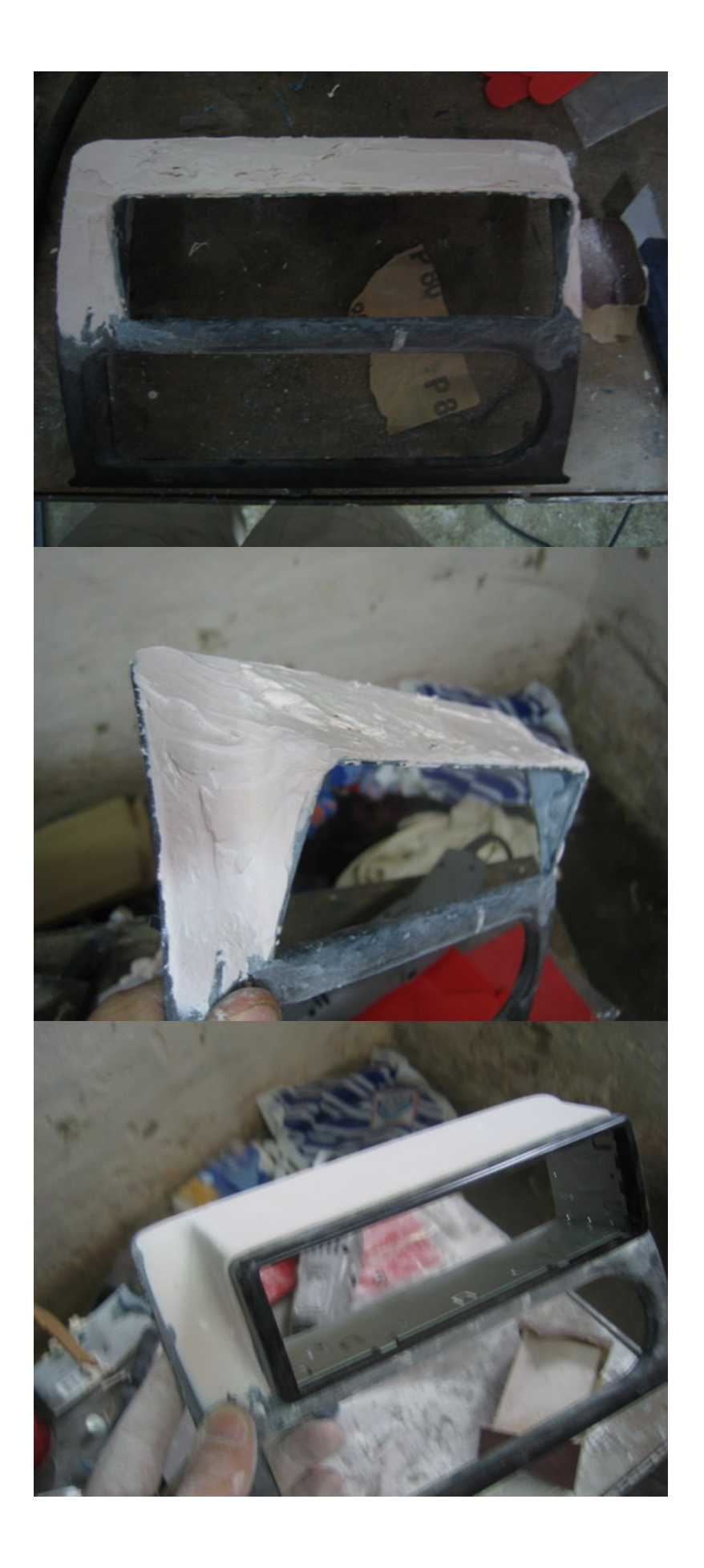

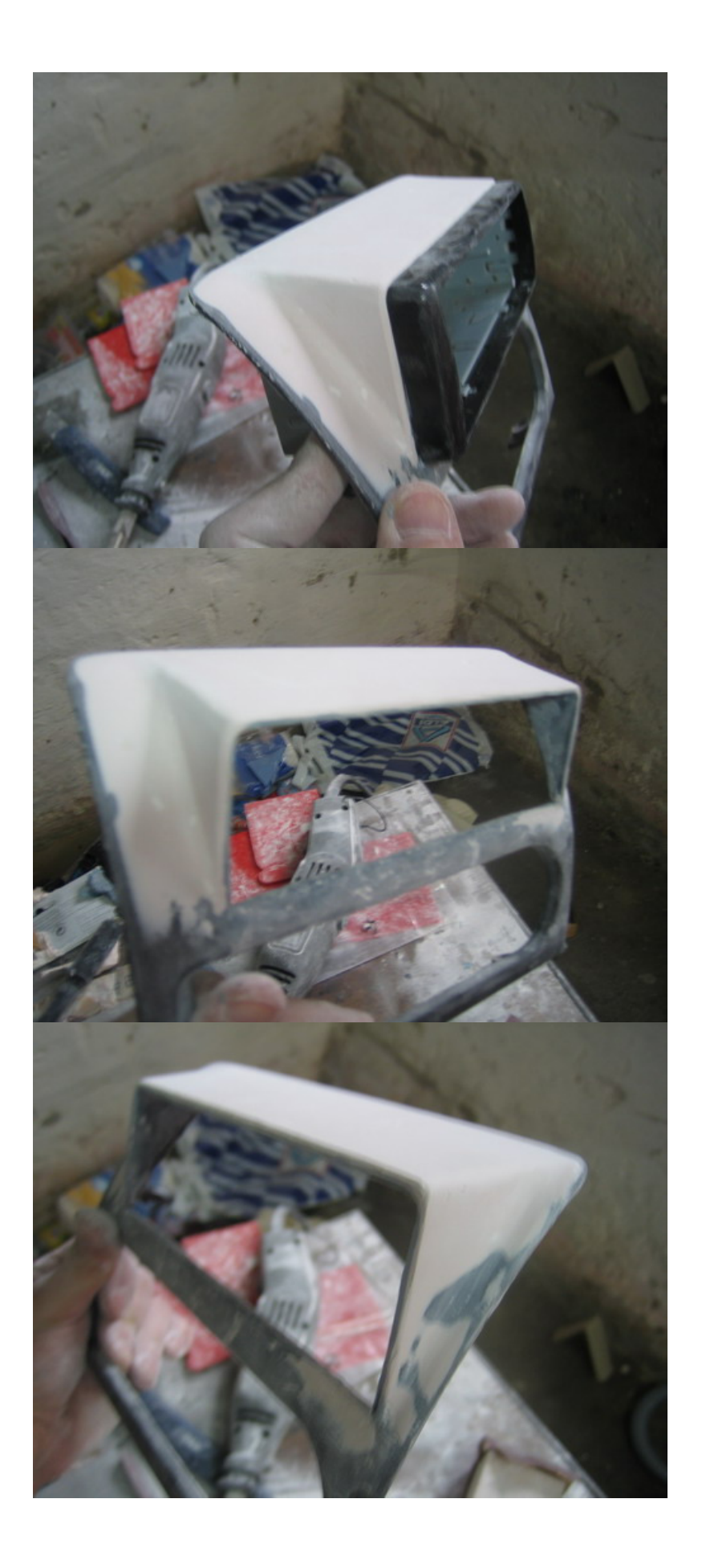

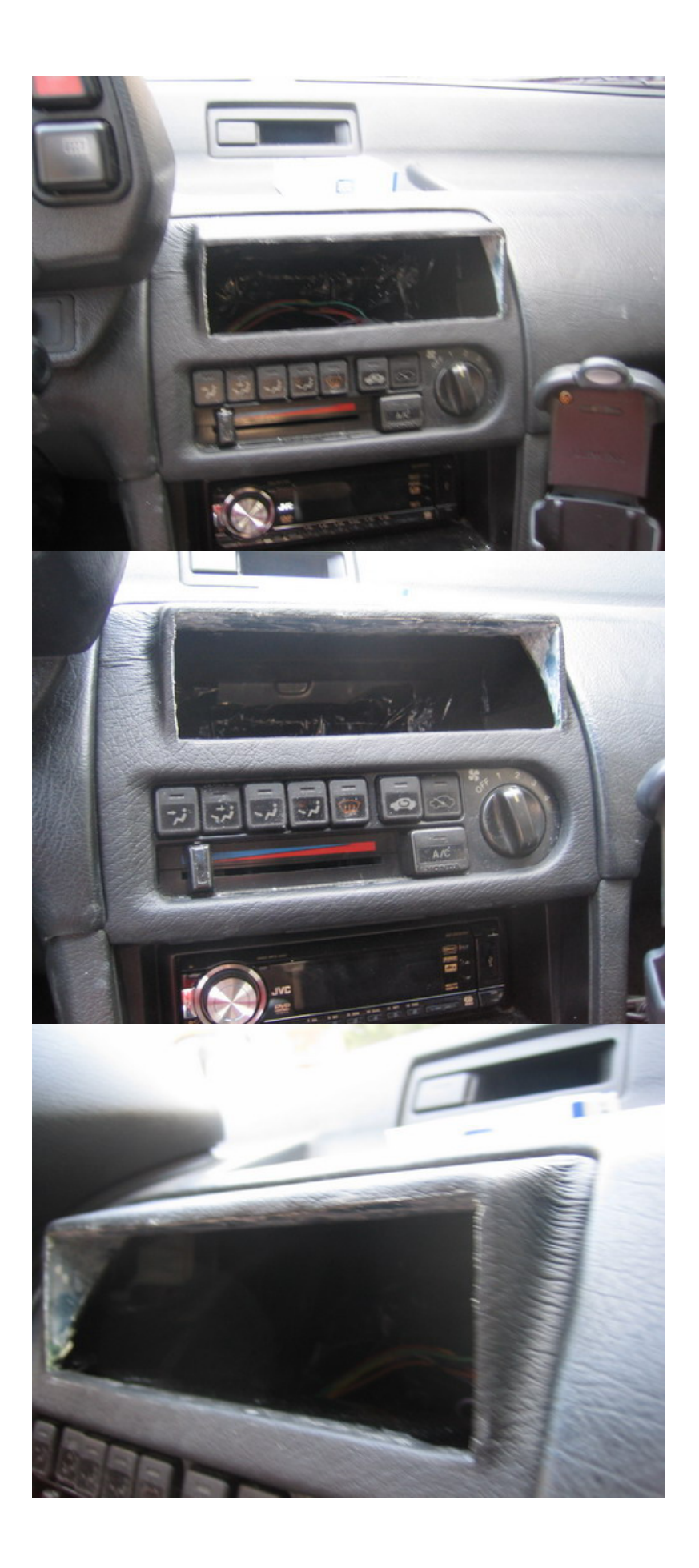

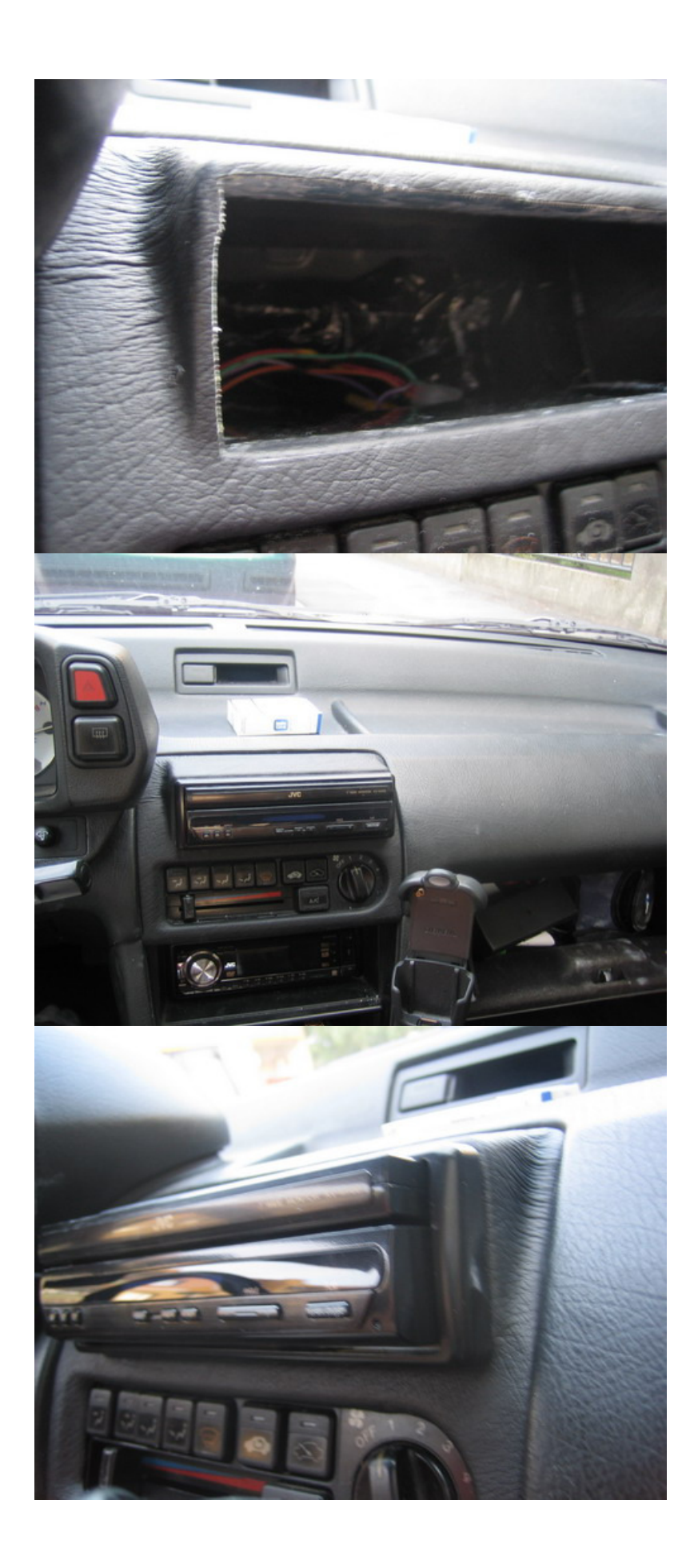

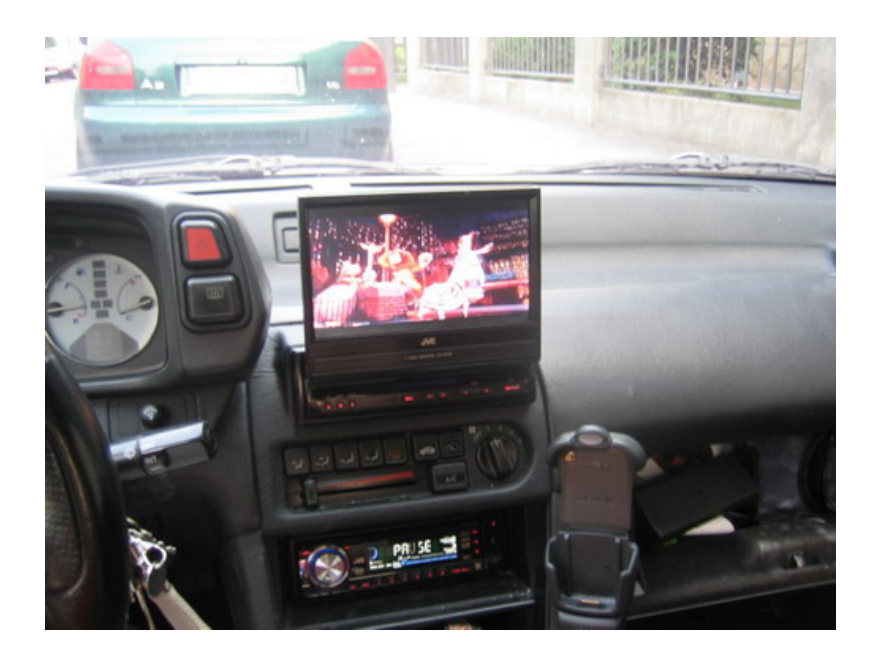